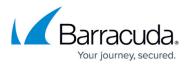

## How to Configure Office 365 to Scan Only Selected Domains Outbound

https://campus.barracuda.com/doc/53675549/

If you make setting changes, allow a few minutes for the changes to take effect.

Use the steps in this article if you have multiple domains within your Office 365 tenant and you want to scan only certain domains outbound.

#### Step 1. Create the Connector

Note that the following steps use the new Exchange admin center user interface.

- 1. Log into the Office 365 Admin Center.
- 2. In the left pane, click **Mail flow**, and click **Connectors**.
- 3. Click the **Add a connector** button, and use the wizard to create a new connector.
- 4. For Connection From, select Office 365. For Connection to, select Partner organization.

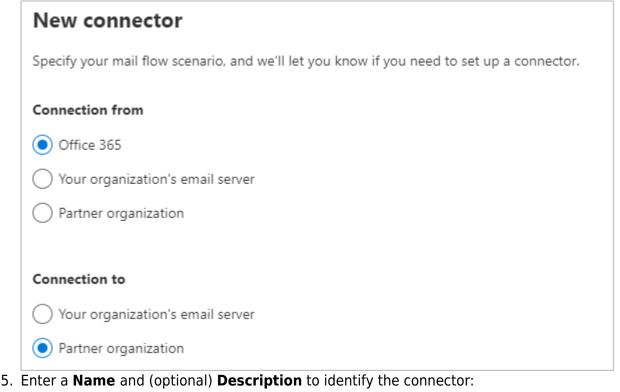

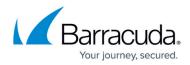

Ŵ

| his connector enforces routing and security restritions for email messages sent from Office 365<br>by our partner organization or service provider.  ame * Outbound to BESS escription Route Outbound mail to Barracuda  Uhat do you want to do after connector is saved? Turn it on k Next. Select Only when I have a transport rule set up that redirects messages connector.  Jse of connector pecify when you want to use this connector. Only when I have a transport rule set up that redirects messages to this connector Only when I have a transport rule set up that redirects messages to this connector Conly when email messages are sent to these domains Example: * or *.com or *.com |                                    | nector name                                                                                                    |      |
|----------------------------------------------------------------------------------------------------|------------------------------------|----------------------------------------------------------------------------------------------------|------|
| ame * Outbound to BESS escription Route Outbound mail to Barracuda Uhat do you want to do after connector is saved? Turn it on Ik Next. Select Only when I have a transport rule set up that redirects message s connector. Jse of connector pecify when you want to use this connector. Only when I have a transport rule set up that redirects messages to this connector Only when I have a transport rule set up that redirects messages to this connector Only when I messages are sent to these domains                                                                                                    | his c                              | onnector enforces routing and security restritions for email messages sent from Office 365                                                                                                    |      |
| Outbound to BESS  escription Route Outbound mail to Barracuda  /hat do you want to do after connector is saved?  / Turn it on  k Next. Select Only when I have a transport rule set up that redirects messages connector.  Jse of connector  pecify when you want to use this connector.  Only when I have a transport rule set up that redirects messages to this connector Only when I have a transport rule set up that redirects messages to this connector Only when email messages are sent to these domains                                                                                                    | o you                              | ir partner organization or service provider.                                                                                                    |      |
| Outbound to BESS  escription Route Outbound mail to Barracuda  /hat do you want to do after connector is saved?  / Turn it on  k Next. Select Only when I have a transport rule set up that redirects messages connector.  Jse of connector  pecify when you want to use this connector.  Only when I have a transport rule set up that redirects messages to this connector Only when I have a transport rule set up that redirects messages to this connector Only when email messages are sent to these domains                                                                                                    |                                    |                                                                                                    |      |
| escription Route Outbound mail to Barracuda  /hat do you want to do after connector is saved? Turn it on k Next. Select Only when I have a transport rule set up that redirects message s connector. Jse of connector pecify when you want to use this connector. Only when I have a transport rule set up that redirects messages to this connector Only when I have a transport rule set up that redirects messages to this connector Only when email messages are sent to these domains                                                                                                    | lame                               | •                                                                                                    | 1    |
| Route Outbound mail to Barracuda   /hat do you want to do after connector is saved?  Turn it on  K Next. Select Only when I have a transport rule set up that redirects message s connector.  Jse of connector  pecify when you want to use this connector.  Only when I have a transport rule set up that redirects messages to this connector Only when email messages are sent to these domains                                                                                                    | Out                                | bound to BESS                                                                                                    |      |
| Route Outbound mail to Barracuda   /hat do you want to do after connector is saved?  Turn it on  K Next. Select Only when I have a transport rule set up that redirects message s connector.  Jse of connector  pecify when you want to use this connector.  Only when I have a transport rule set up that redirects messages to this connector Only when email messages are sent to these domains                                                                                                    |                                    |                                                                                                    |      |
| It do you want to do after connector is saved? Turn it on It Next. Select Only when I have a transport rule set up that redirects messages connector. Jse of connector pecify when you want to use this connector. Only when I have a transport rule set up that redirects messages to this connector Only when I have a transport rule set up that redirects messages to this connector                                                                                                    | )escr                              | iption                                                                                                    | _    |
| Turn it on  K Next. Select Only when I have a transport rule set up that redirects messages connector.  Jse of connector  pecify when you want to use this connector.  Only when I have a transport rule set up that redirects messages to this connector Only when email messages are sent to these domains                                                                                                    | Rou                                | te Outbound mail to Barracuda                                                                                                    |      |
| Turn it on  K Next. Select Only when I have a transport rule set up that redirects messages connector.  Jse of connector  pecify when you want to use this connector.  Only when I have a transport rule set up that redirects messages to this connector Only when email messages are sent to these domains                                                                                                    |                                    |                                                                                                    |      |
| Turn it on  K Next. Select Only when I have a transport rule set up that redirects messages connector.  Jse of connector  pecify when you want to use this connector.  Only when I have a transport rule set up that redirects messages to this connector Only when email messages are sent to these domains                                                                                                    |                                    |                                                                                                    |      |
| Turn it on  K Next. Select Only when I have a transport rule set up that redirects messages connector.  Jse of connector  pecify when you want to use this connector.  Only when I have a transport rule set up that redirects messages to this connector Only when email messages are sent to these domains                                                                                                    |                                    |                                                                                                    |      |
| Turn it on  K Next. Select Only when I have a transport rule set up that redirects messages connector.  Jse of connector  pecify when you want to use this connector.  Only when I have a transport rule set up that redirects messages to this connector Only when email messages are sent to these domains                                                                                                    |                                    |                                                                                                    |      |
| Turn it on  K Next. Select Only when I have a transport rule set up that redirects messages connector.  Jse of connector  pecify when you want to use this connector.  Only when I have a transport rule set up that redirects messages to this connector Only when email messages are sent to these domains                                                                                                    |                                    |                                                                                                    |      |
| Turn it on  K Next. Select Only when I have a transport rule set up that redirects messages connector.  Jse of connector  pecify when you want to use this connector.  Only when I have a transport rule set up that redirects messages to this connector Only when email messages are sent to these domains                                                                                                    |                                    |                                                                                                    |      |
| Turn it on  K Next. Select Only when I have a transport rule set up that redirects messages connector.  Jse of connector  pecify when you want to use this connector.  Only when I have a transport rule set up that redirects messages to this connector Only when email messages are sent to these domains                                                                                                    |                                    |                                                                                                    |      |
| <ul> <li>Is Next. Select Only when I have a transport rule set up that redirects messages connector.</li> <li>Use of connector</li> <li>pecify when you want to use this connector.</li> <li>Only when I have a transport rule set up that redirects messages to this connector</li> <li>Only when email messages are sent to these domains</li> </ul>                                                                                                    | Vhat                               | do you want to do after connector is saved?                                                                                                    |      |
| s connector.<br>Jse of connector<br>pecify when you want to use this connector.<br>Only when I have a transport rule set up that redirects messages to this connector<br>Only when email messages are sent to these domains                                                                                                    |                                    | -                                                                                                    |      |
| s connector.<br>Jse of connector<br>pecify when you want to use this connector.<br>Only when I have a transport rule set up that redirects messages to this connector<br>Only when email messages are sent to these domains                                                                                                    |                                    | -                                                                                                    |      |
| Jse of connector<br>pecify when you want to use this connector.<br>Only when I have a transport rule set up that redirects messages to this connector<br>Only when email messages are sent to these domains                                                                                                    | / Т                                | urn it on                                                                                                    | sag  |
| <ul> <li>Pecify when you want to use this connector.</li> <li>Only when I have a transport rule set up that redirects messages to this connector</li> <li>Only when email messages are sent to these domains</li> </ul>                                                                                                    | Z T                                | urn it on<br>ext. Select Only when I have a transport rule set up that redirects mes                                                                                                    | sag  |
| <ul> <li>Pecify when you want to use this connector.</li> <li>Only when I have a transport rule set up that redirects messages to this connector</li> <li>Only when email messages are sent to these domains</li> </ul>                                                                                                    | и<br>ск N                          | urn it on<br>ext. Select Only when I have a transport rule set up that redirects mes                                                                                                    | sag  |
| Only when I have a transport rule set up that redirects messages to this connector<br>Only when email messages are sent to these domains                                                                                                    | ck N                               | urn it on<br>ext. Select Only when I have a transport rule set up that redirects mes<br>onnector.                                                                                                    | sag  |
| Only when I have a transport rule set up that redirects messages to this connector<br>Only when email messages are sent to these domains                                                                                                    | ck N                               | urn it on<br>ext. Select Only when I have a transport rule set up that redirects mes<br>onnector.                                                                                                    | sag  |
| Only when email messages are sent to these domains                                                                                                    | ck N<br>is co<br>Use               | ext. Select Only when I have a transport rule set up that redirects mesonnector.                                                                                                    | sag  |
| Only when email messages are sent to these domains                                                                                                    | ck N<br>is co<br>Use               | ext. Select Only when I have a transport rule set up that redirects mesonnector.                                                                                                    | sag  |
|                                                                                                    | Ck N<br>is co<br>Use               | ext. Select Only when I have a transport rule set up that redirects mesonnector.<br>e of connector<br>fy when you want to use this connector.                                                                                                    | ssag |
|                                                                                                    | Ck N<br>s cc                       | ext. Select Only when I have a transport rule set up that redirects mesonnector.<br>e of connector<br>fy when you want to use this connector.                                                                                                    | sag  |
| Example: ^ or ^.contoso.com or ^.com                                                                                                    | T<br>ck N<br>is co<br>Use<br>Speci | ext. Select Only when I have a transport rule set up that redirects mesonnector.<br>e of connector<br>fy when you want to use this connector.<br>Only when I have a transport rule set up that redirects messages to this connector                                                       | ssag |
|                                                                                                    | Jse                                | ext. Select Only when I have a transport rule set up that redirects mesonnector.<br>e of connector<br>fy when you want to use this connector.<br>Only when I have a transport rule set up that redirects messages to this connector<br>Only when email messages are sent to these domains | sag  |

7. Click **Next**. Select **Route email through these smart host**, and click on your outbound hostname:

×

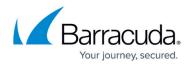

| Routing                                                                                              |              |   |  |
|----------------------------------------------------------------------------------------------------|--------------|---|--|
| How do you want to route email messages?                                                             |              |   |  |
| Specify one or more smart hosts to which Office<br>an alternative server and can be identified by us |              | - |  |
| IP address. O Use the MX record associated with the parti                                            | ıer's domain |   |  |
| ~                                                                                                    | ier's domain |   |  |
| Use the MX record associated with the partr                                                          |              | + |  |

8. Click Next. Use the default settings for the Security restrictions: Always use Transport Layer Security (TLS) to secure the connection (recommended) > Issued by Trusted certificate authority (CA).

| Security                   | y restrictions                                                                   |
|----------------------------|----------------------------------------------------------------------------------|
| How should                 | Office 365 connect to your partner organization's email server?                  |
| <ul> <li>Always</li> </ul> | use Transport Layer Security (TLS) to secure the connection (recommended)        |
| Connec                     | t only if the recipient's email server certificate matches this criteria         |
| 🔿 Any                      | / digital certificate, including self-signed certificates                        |
| 💽 Issu                     | ed by a trusted certificate authority (CA)                                       |
|                            | And the subject name or subject alternative name (SAN) matches this domain name: |
|                            | Example: contoso.com or *.contoso.com                                            |

9. Click **Next**. In the confirmation page, verify your settings and click **Next**. Office 365 runs a test to verify your settings:

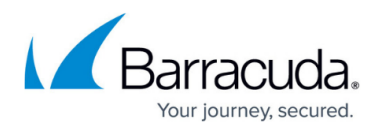

# **Review connector** Mail flow scenario From: Office 365 To: Partner organization Name Outbound to BESS Status Turn it on after saving Edit name Use of connector Use only when I have a transport rule set up that redirects messages to this connector. Edit use Routing Route email messages through these smart hosts: Edit routing Security restrictions Always use Transport Layer Security (TLS) and connect only if the recipient's email server certificate is issued by a trusted certificate authority (CA). Edit restrictions

10. When the verification page displays, enter a test email address, and click **Validate**. Once the verification is complete, your mail flow settings are added.

### Step 2. Create Transport Rule

- 1. Log into the Office 365 admin center, and go to **Admin centers > Exchange**.
- 2. In the left pane, click **mail flow**, and click **rules**.
- 3. Click the + symbol, and click **Create new rule**.
- 4. In the **new rule** page, enter a **Name** to represent the rule.
- 5. Click more options towards the bottom of the page.

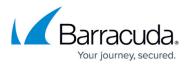

- 6. From the **Apply this rule** drop-down menu, select **The sender is located > is external/internal > Inside the organization**.
- 7. Click Add Condition.
- 8. From the drop-down menu, select **The sender's domain is...**.
- 9. Enter the domains you want to route through the Barracuda Email Security Service.
- 10. From the **Do the following** drop-down menu, select **Redirect the message to... > the following connector**, and select the connector you defined in *Step 1. Create the Connector*.
- 11. Click Add Exception.
- 12. From the drop-down menu, select **The Recipient is located > is external/internal > Inside the organization**.
- 13. Towards the bottom, from the **Match sender address in message** drop-down menu, select **Header or envelope**.
- 14. Click **Save**.

## Barracuda Essentials

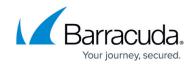

| < | Rule Name>                                            |                                |  |  |  |  |  |  |
|---|-------------------------------------------------------|--------------------------------|--|--|--|--|--|--|
|   |                                                       |                                |  |  |  |  |  |  |
|   | Name:                                                 |                                |  |  |  |  |  |  |
|   | <rule name=""></rule>                                 |                                |  |  |  |  |  |  |
|   | *Apply this rule if                                   |                                |  |  |  |  |  |  |
| × | The sender is located                                 | Inside the organization        |  |  |  |  |  |  |
|   | and                                                   |                                |  |  |  |  |  |  |
| × | The sender's domain is 👻                              | 'domain2.com' or 'domain1.com' |  |  |  |  |  |  |
|   | add condition                                         |                                |  |  |  |  |  |  |
|   |                                                       |                                |  |  |  |  |  |  |
|   | *Do the following                                     |                                |  |  |  |  |  |  |
|   | Use the following connector                           | Outbound (selected domain)     |  |  |  |  |  |  |
|   | add action                                            |                                |  |  |  |  |  |  |
|   |                                                       |                                |  |  |  |  |  |  |
| × | Except if The recipient is located                    | Inside the organization        |  |  |  |  |  |  |
| ^ |                                                       | inside the organization        |  |  |  |  |  |  |
|   | add exception                                         |                                |  |  |  |  |  |  |
|   | Properties of this rule:                              |                                |  |  |  |  |  |  |
|   | Priority:                                             |                                |  |  |  |  |  |  |
|   | 6                                                     |                                |  |  |  |  |  |  |
|   |                                                       |                                |  |  |  |  |  |  |
|   | Audit this rule with severity level:                  |                                |  |  |  |  |  |  |
|   | Not specified 💌                                       |                                |  |  |  |  |  |  |
|   | Choose a mode for this rule:                          |                                |  |  |  |  |  |  |
|   | Enforce                                               |                                |  |  |  |  |  |  |
|   | Test with Policy Tips                                 |                                |  |  |  |  |  |  |
|   | Test without Policy Tips                              |                                |  |  |  |  |  |  |
|   | Activate this rule on the following date:             |                                |  |  |  |  |  |  |
|   | Fri 3/20/2020 👻 12:30 PM 🔻                            |                                |  |  |  |  |  |  |
|   | Deactivate this rule on the following date:           |                                |  |  |  |  |  |  |
|   | Fri 3/20/2020 - 12:30 PM -                            |                                |  |  |  |  |  |  |
|   | Stop processing more rules                            |                                |  |  |  |  |  |  |
|   | Defer the message if rule processing doesn't complete |                                |  |  |  |  |  |  |
|   | Match sender address in message:                      |                                |  |  |  |  |  |  |
|   | Header or envelope -                                  |                                |  |  |  |  |  |  |
|   | · · · ·                                               |                                |  |  |  |  |  |  |

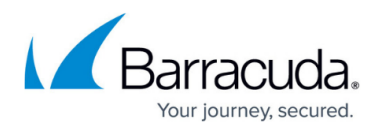

#### Figures

- 1. new\_connector.png
- 2. connector\_name.png
- 3. connector\_use1.png
- 4. connector\_routing.png
- 5. connector\_security\_restrictions.png
- 6. connector\_review1.png
- 7. transport\_Rule.png

© Barracuda Networks Inc., 2024 The information contained within this document is confidential and proprietary to Barracuda Networks Inc. No portion of this document may be copied, distributed, publicized or used for other than internal documentary purposes without the written consent of an official representative of Barracuda Networks Inc. All specifications are subject to change without notice. Barracuda Networks Inc. assumes no responsibility for any inaccuracies in this document. Barracuda Networks Inc. reserves the right to change, modify, transfer, or otherwise revise this publication without notice.